## ¡Tú decides!

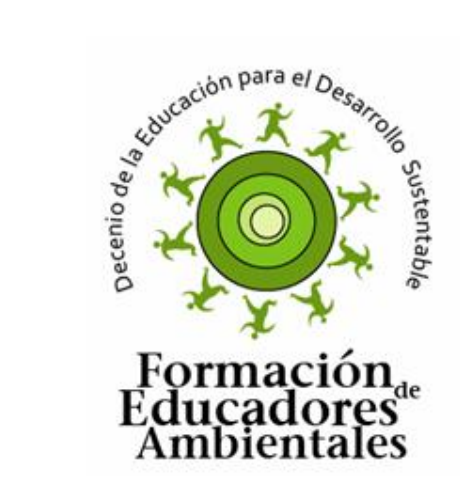

**LINIVERSIDAD** 

B

MERICANA

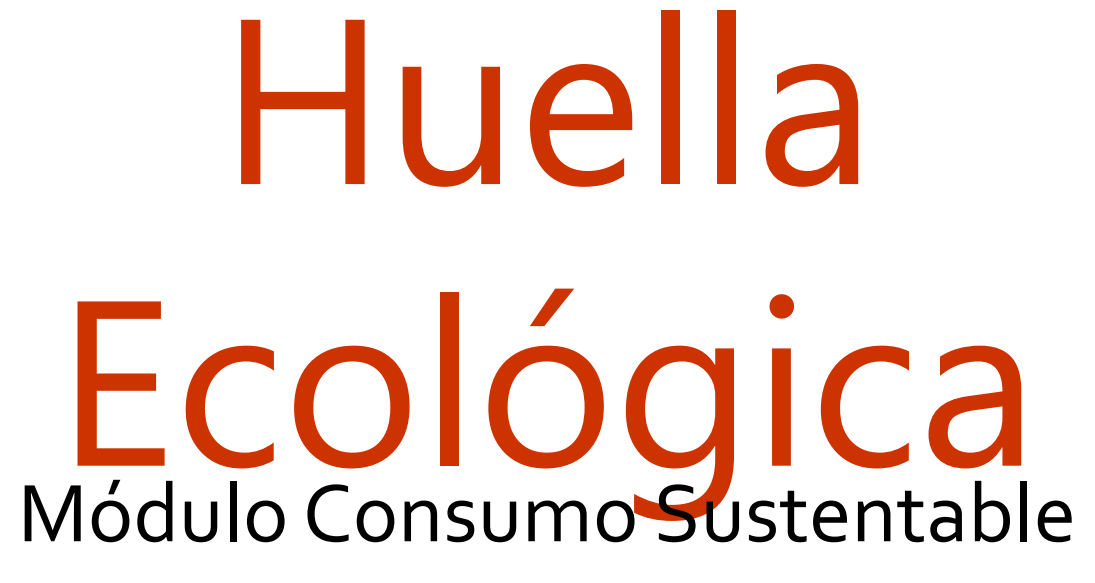

Promotores Ambientales UIA Pue.

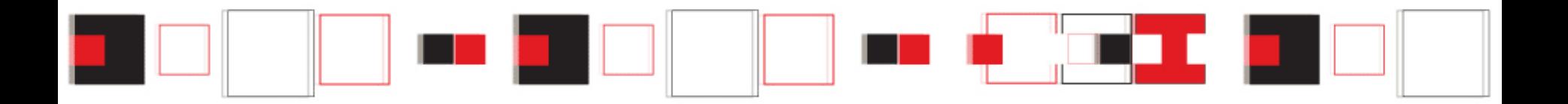

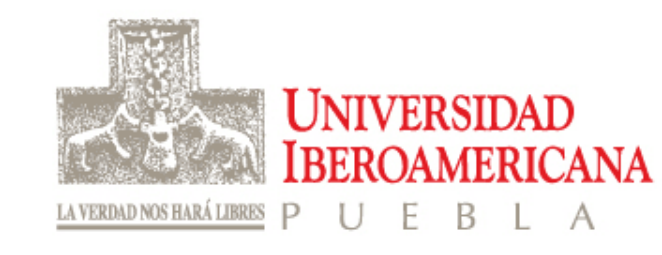

«el área de territorio ecológicamente productivo (cultivos, pastos, bosques o ecosistemas acuáticos) necesaria para producir los recursos utilizados y para asimilar los residuos producidos por una población dada con un modo de vida específico de forma indefinida».

Su objetivo fundamental consiste en evaluar el impacto sobre el planeta de un determinado modo o forma de vida y, consecuentemente, su grado de sostenibilidad.

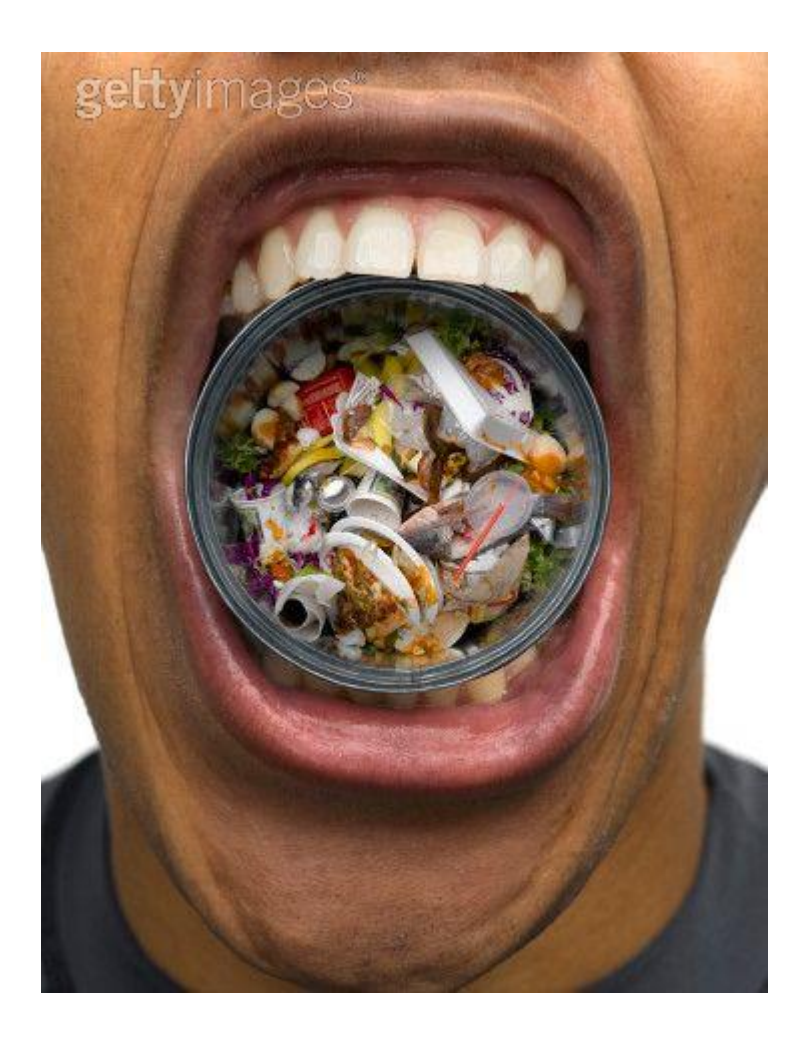

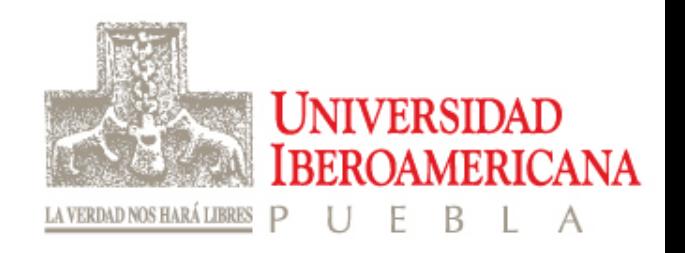

Básicamente sus resultados están basados en la observación de los siguientes aspectos:

- 1. La cantidad de hectáreas utilizadas para urbanizar, generar infraestructuras y centros de trabajo.
- 2. Hectáreas necesarias para proporcionar el alimento vegetal necesario.
- 3. Superficie necesaria para pastos que alimenten al ganado.
- 4. Superficie marina necesaria para producir el pescado.
- 5. Hectáreas de bosque necesarias para asumir el CO2 que provoca nuestro consumo energético.

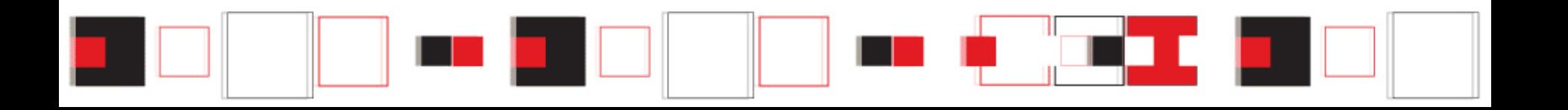

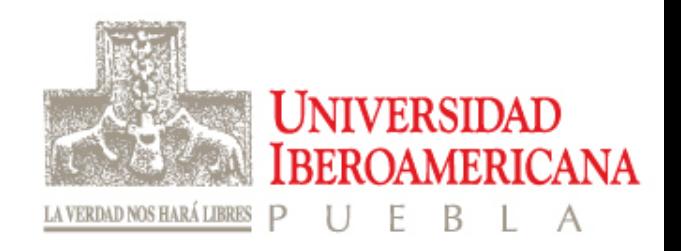

## Se ha estimado en 1,7 hectáreas la biocapacidad del planeta *por cada habitante,*

(a cada uno de los más de seis mil millones de habitantes en el planeta, les corresponderían 1,7 hectáreas para satisfacer todas sus necesidades durante un año)

Hoy, el consumo medio por habitante y año es de **2,8 hectáreas**, por lo que, a nivel global, estamos consumiendo más recursos y generando más residuos de los que el planeta puede generar y admitir.

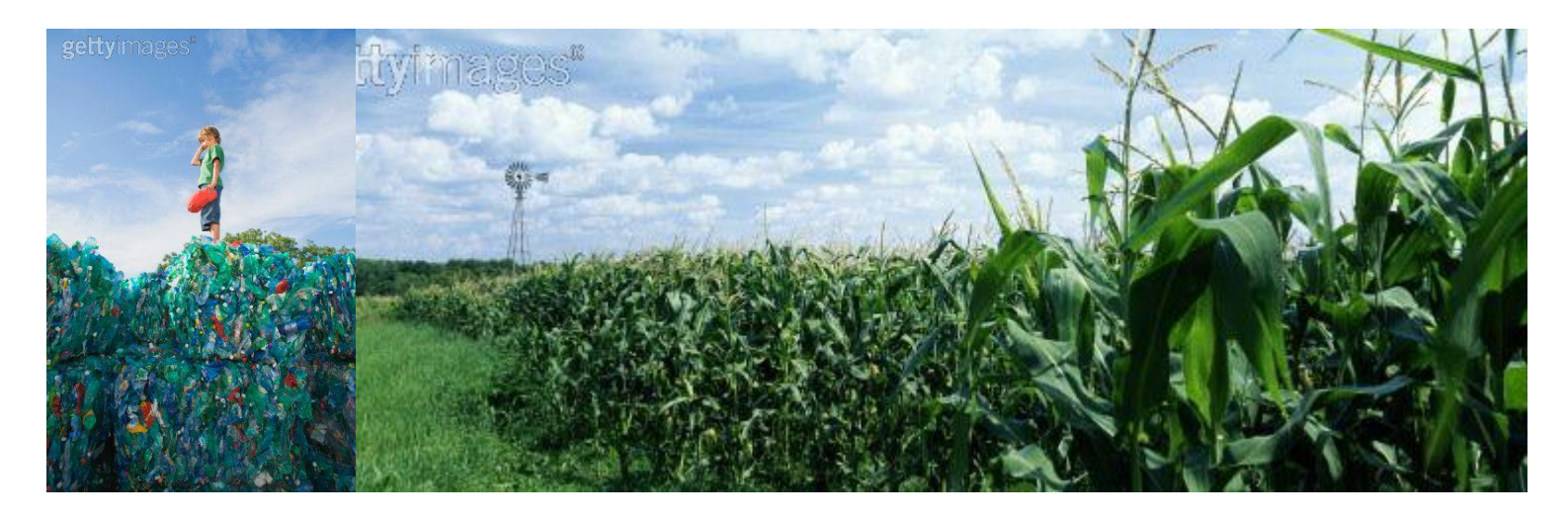

## ¡Tú decides!

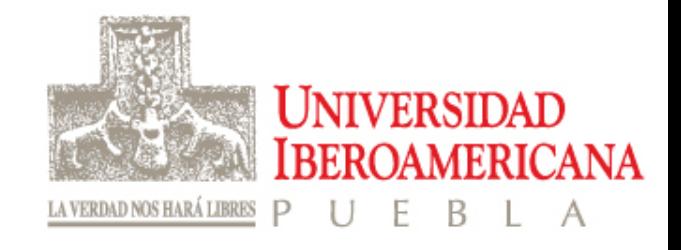

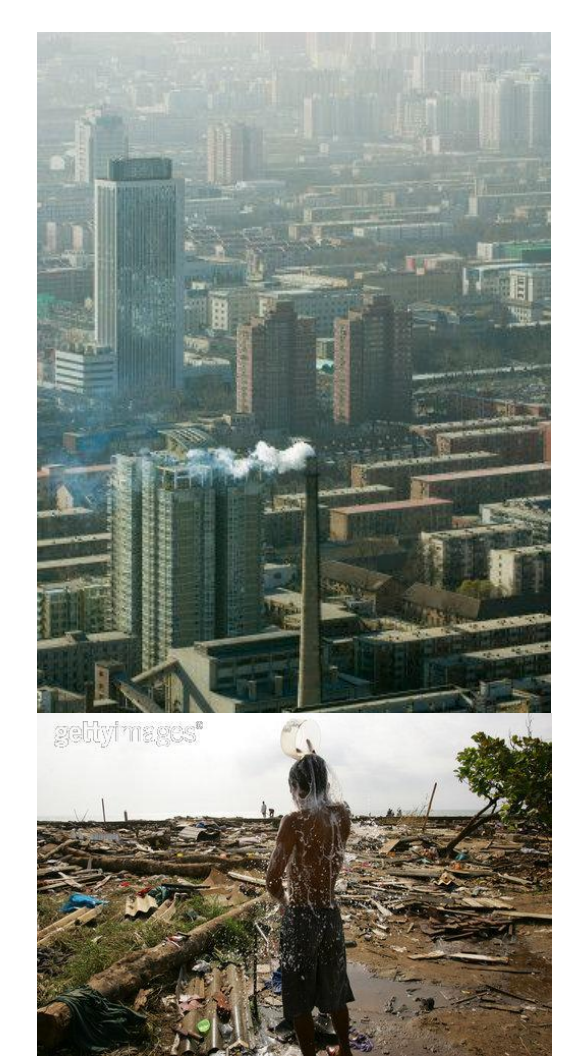

El valor didáctico del concepto de huella ecológica reside en que hace evidentes dos realidades ligadas que quedan fuera del alcance de la intuición.

Primero, que el modo de vida característico de los países más ricos del planeta, no puede extenderse al conjunto de sus habitantes.

Segundo, que una economía planetaria sostenible exige de esa misma minoría acomodada una *reducción de sus consumos; y también de su nivel de vida*, en la medida en que no pueda compensarse con un aumento equivalente en la eficiencia de los procesos productivos.

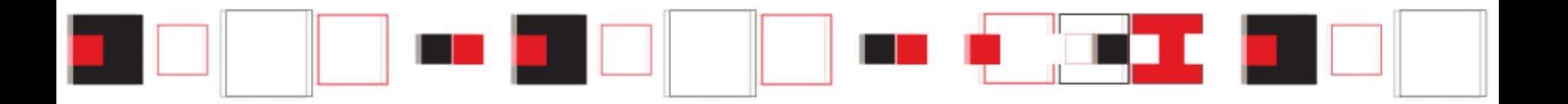

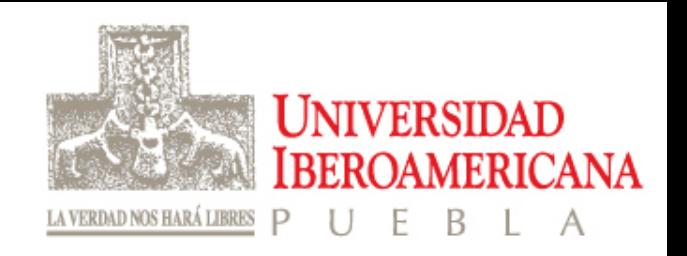

## **http://www.earthday.net/footprint/info.asp**

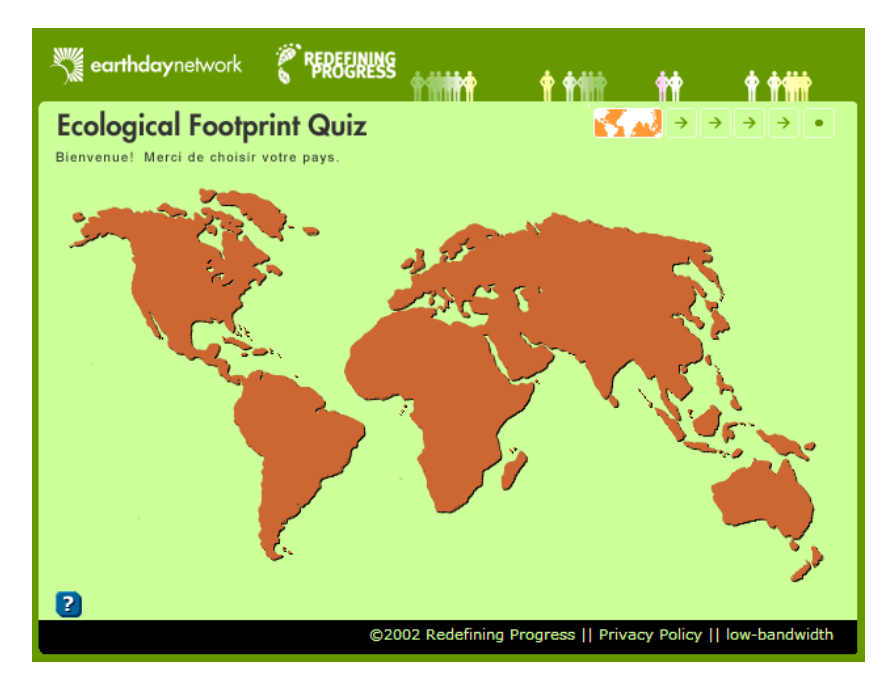